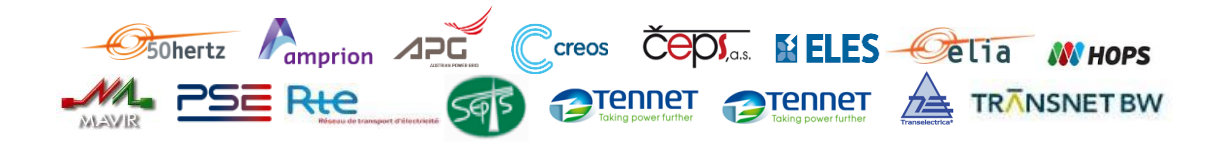

# **Reading Guide: Capacity Calculation & Market Coupling KPIs**

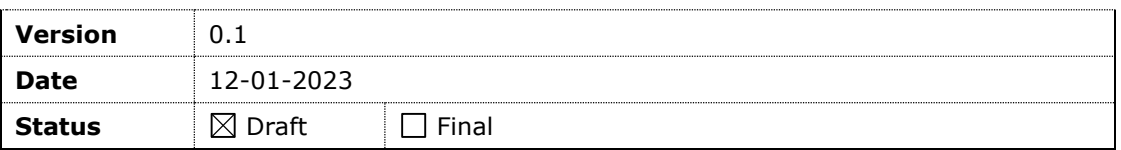

## **Document creation and distribution**

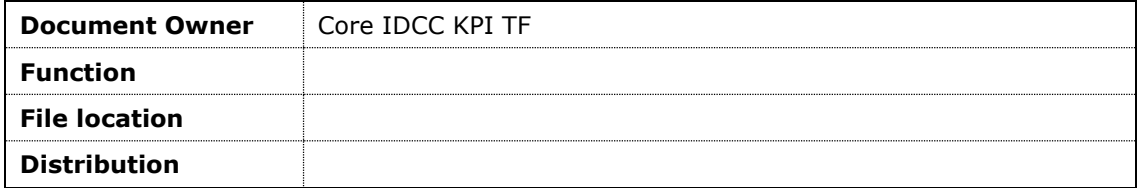

#### **Approval**

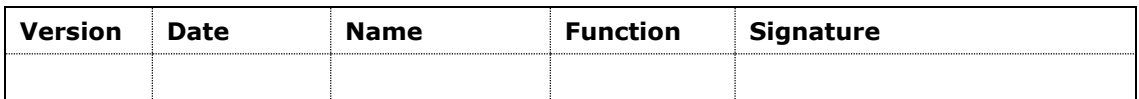

#### **Previous versions**

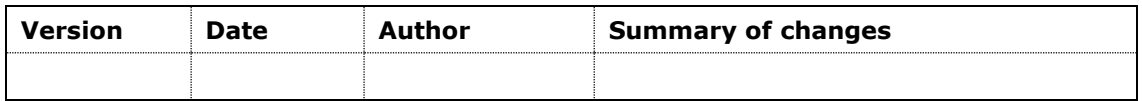

### **Related documents**

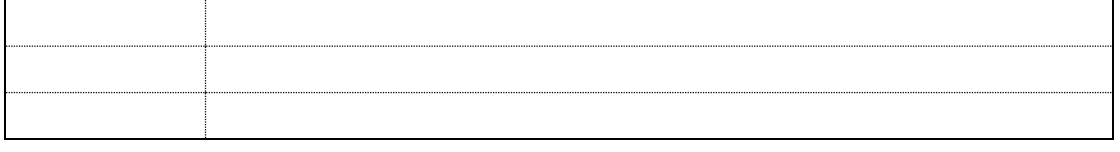

#### **Attachments**

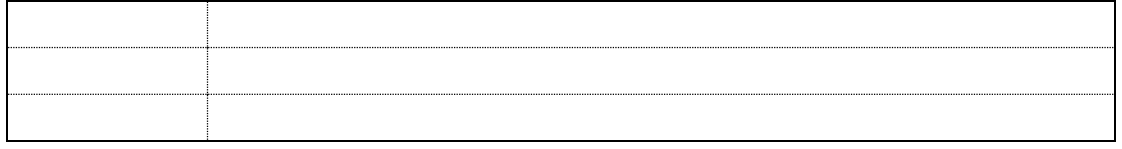

## **Contents**

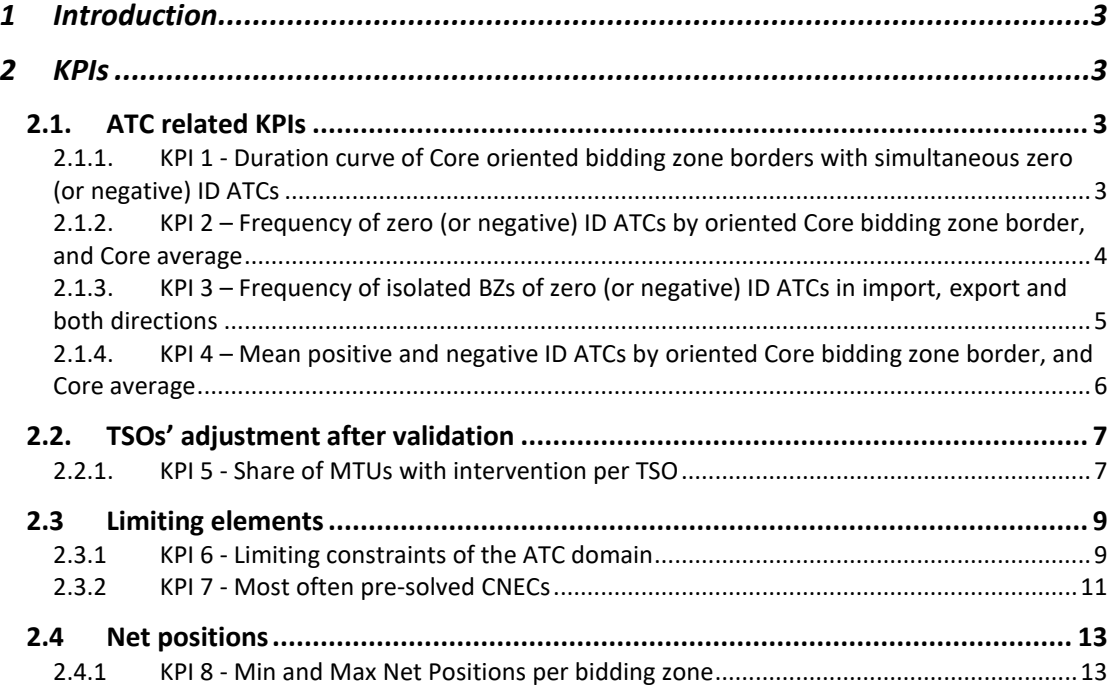

## <span id="page-2-0"></span>**1 Introduction**

According to Article 26(4) of the Core Flow-based Intraday Capacity Calculation Methodology (ID CCM) Core TSOs shall continuously monitor the effects and the performance of the application of this methodology during the parallel run. For this purpose, they shall develop, in coordination with the Core regulatory authorities, the Agency and stakeholders, the monitoring and performance criteria and report on the outcome of this monitoring on quarterly basis in a quarterly report. The developed set of Key Performance Indicators (KPIs) will be published on a monthly basis on JAO.

The document at hand aims to introducing the reader solely to the calculated KPIs. It is not intendend to be a general introduction to Core flow-based capacity calculation process.

## <span id="page-2-1"></span>**2 KPIs**

#### <span id="page-2-3"></span><span id="page-2-2"></span>**2.1. ATC related KPIs**

#### **2.1.1. KPI 1 - Duration curve of Core oriented bidding zone borders with simultaneous zero (or negative) ID ATCs**

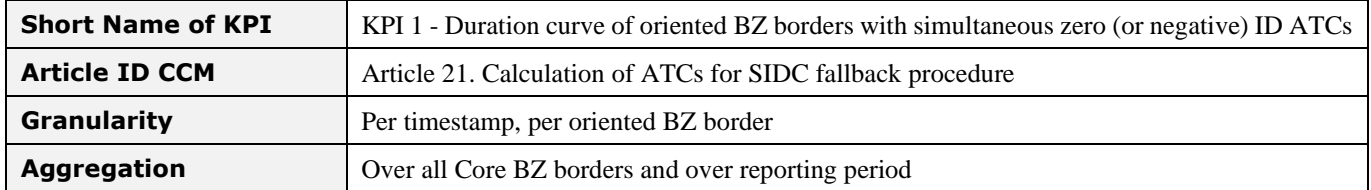

#### **KPI Description**

KPI 1 analyses how frequent is occurrence of certain number of oriented bidding zone borders with zero or negative ATCs extracted from the final intraday flow-based domain according to Art.21 of ID CCM.

For creation of the duration curve, all timestamps with the same number of oriented BZ borders with zero or negative ATC values are counted and this number is divided by the number of all timestamps of the analysed period. This is done for all 38 oriented bidding zone borders of the Core region as a whole. As a result a duration curve is plotted showing the frequency of occurrence of different number of borders with zero or negative ATCs.

In the illustrative example below you can see that there wasn´t any timestamp with simultaneous zero or negative ATCs on more than 19 oriented bidding zones of the Core region. Approximately 50% of the time there were 6 or less Core oriented bidding zone borders with zero or negative ATCs. In general, the lower the curve is, the better are the results.

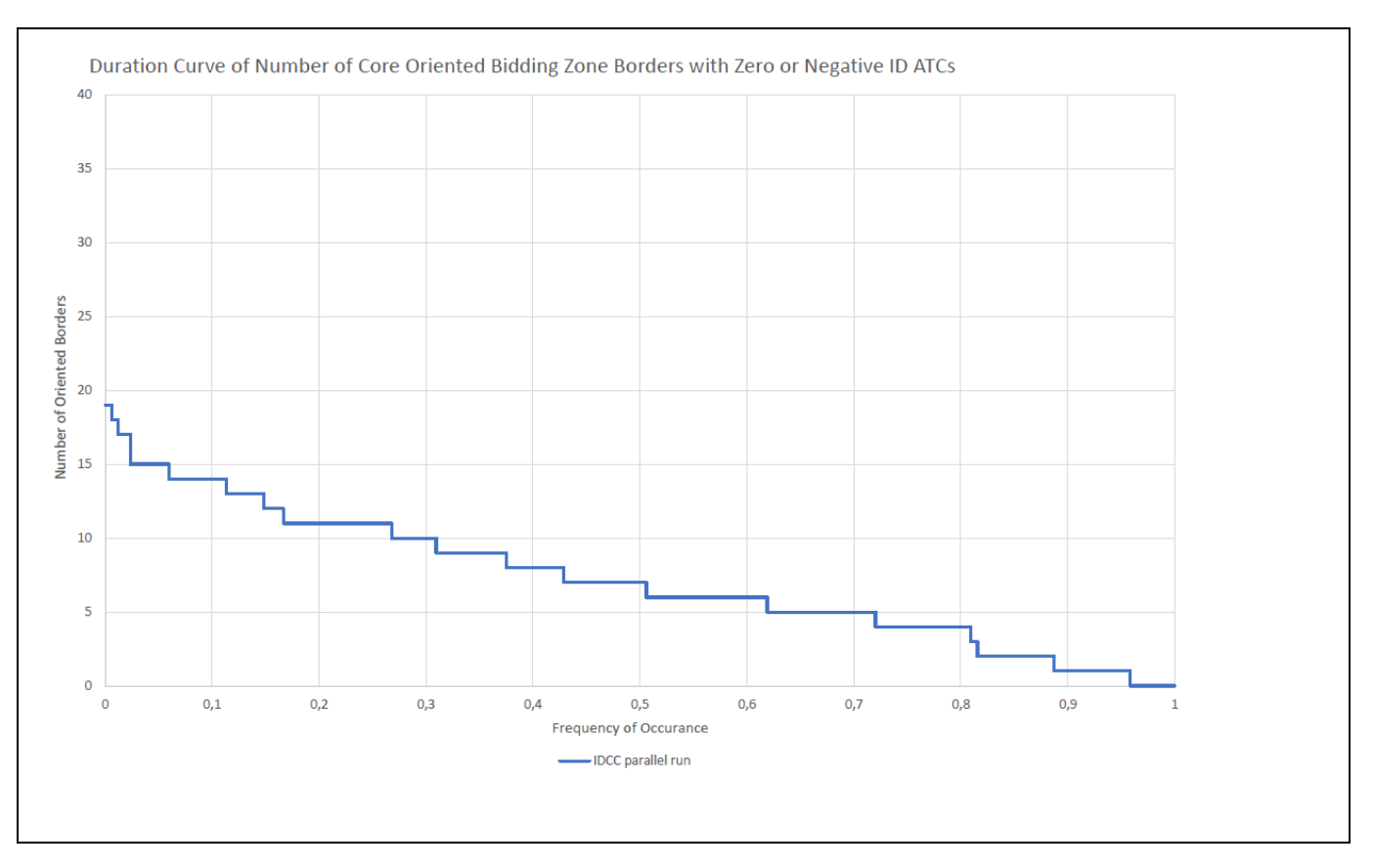

#### <span id="page-3-0"></span>**2.1.2. KPI 2 – Frequency of zero (or negative) ID ATCs by oriented Core bidding zone border, and Core average**

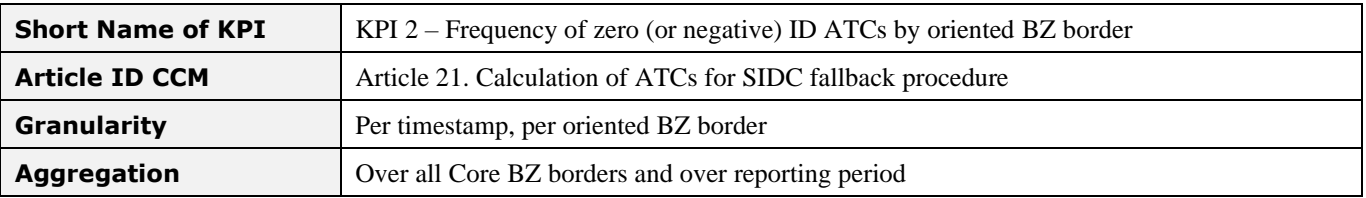

#### **KPI Description**

KPI 2 analyses how often are the ATCs extracted from the final intraday flow-based domain according to Art.21 of ID CCM zero or negative and therefore trading on certain oriented BZ border is not possible.

For calculation of the frequency of zero or negative ATCs, all timestamps with zero or negative ATC values are counted and this number is divided by the number of all timestamps of the analysed period. This is done for each oriented bidding zone border separately and also for all Core borders in total (last bar on the graph).

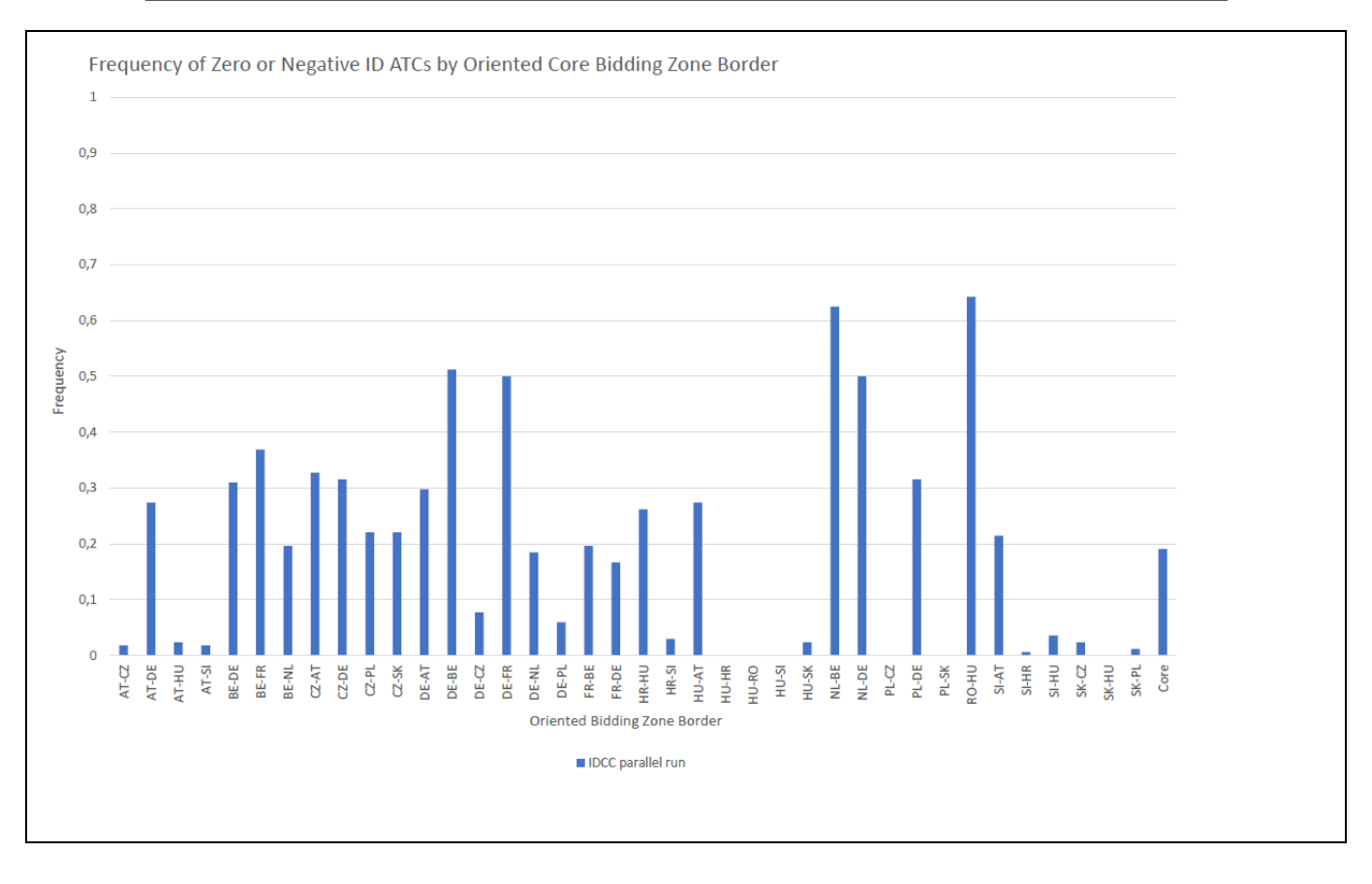

#### <span id="page-4-0"></span>**2.1.3. KPI 3 – Frequency of isolated BZs of zero (or negative) ID ATCs in import, export and both directions**

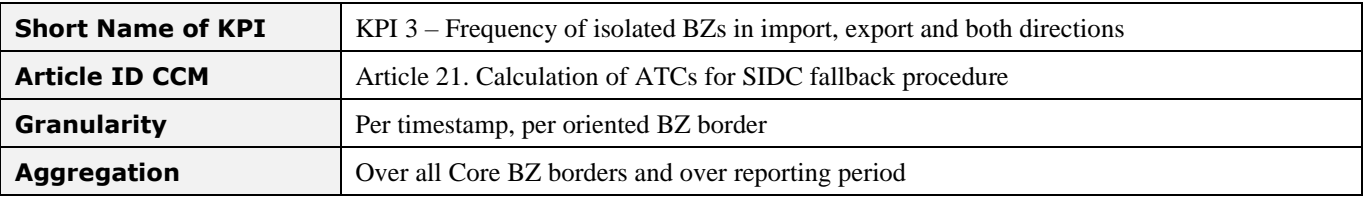

#### **KPI Description**

KPI 3 analyses how often are the bidding zones isolated in various directions, meaning no trading in import, export or both directions is possible.

For calculation of the frequency of isolation in import direction, all timestamps where all oriented BZ borders in import direction of a certain bidding zone XX (e.g. AA→XX, BB→XX and CC→XX) have zero or negative ATC values are counted and this number is divided by the number of all timestamps of the analysed period. This is done for each bidding zone. The results show for each bidding zone how often is trading in import direction not possible because all import borders of the BZ are blocked by zero or negative ATCs.

For calculation of the frequency of isolation in export direction, all timestamps where all oriented BZ borders in export direction of a certain bidding zone XX (e.g. XX→AA, XX→BB and XX→CC) have zero or negative ATC values are counted and this number is divided by the number of all timestamps of the analysed period. This is done for each bidding zone. The results show for each bidding zone how often is trading in export direction not possible because all export borders of the BZ are blocked by zero or negative ATCs.

For calculation of the frequency of isolation in both directions, all timestamps where all oriented BZ borders in both import and export directions of a certain bidding zone XX (e.g. AA→XX, BB→XX, CC→XX, XX→AA, XX→BB and XX→CC) have zero or negative ATC values are counted and this number is divided by the number of all timestamps of the analysed period. This is done for each bidding zone. The results show for each bidding zone

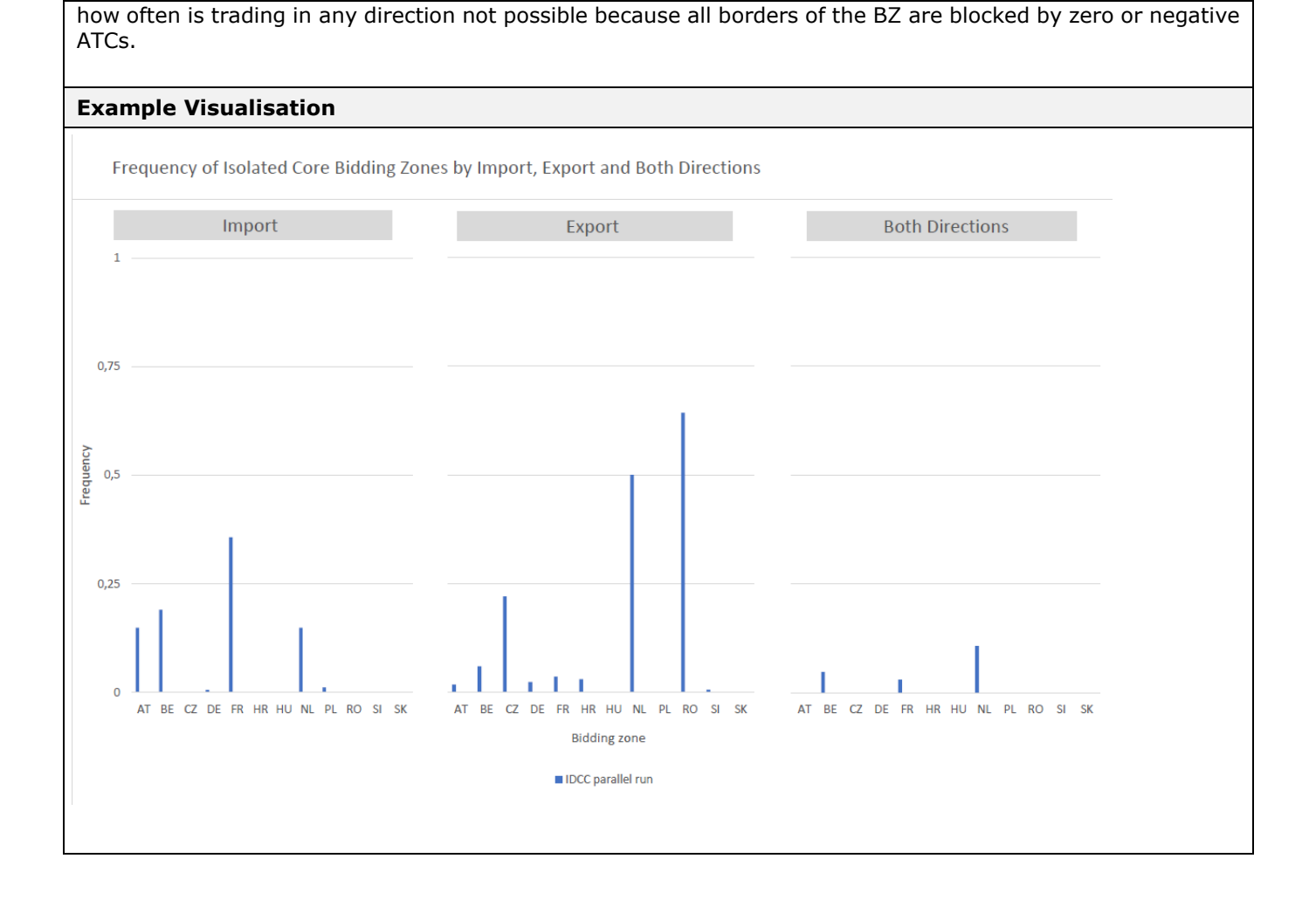

#### <span id="page-5-0"></span>**2.1.4. KPI 4 – Mean positive ID ATCs by oriented Core bidding zone border, and Core average**

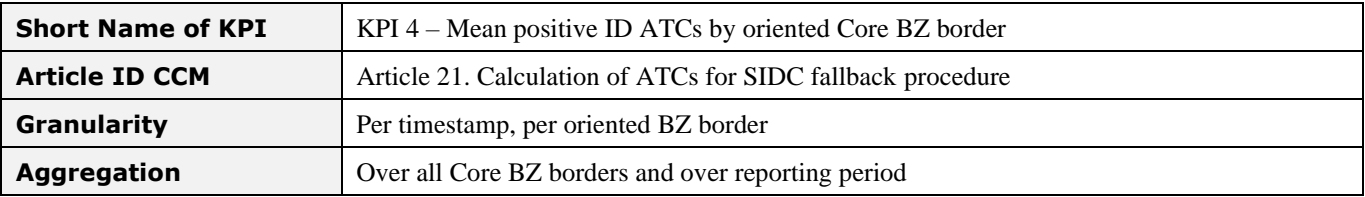

#### **KPI Description**

KPI 4 analyses levels of ATCs extracted from the final intraday flow-based domain according to Art.21 of ID CCM.

For calculation of mean positive ATCs, positive values from all timestamps of the analysed period are summed up and divided by the number of timestamps where ATC are positive. This is done for each oriented bidding zone border separately and also for all Core borders in total (last bar on the graph).

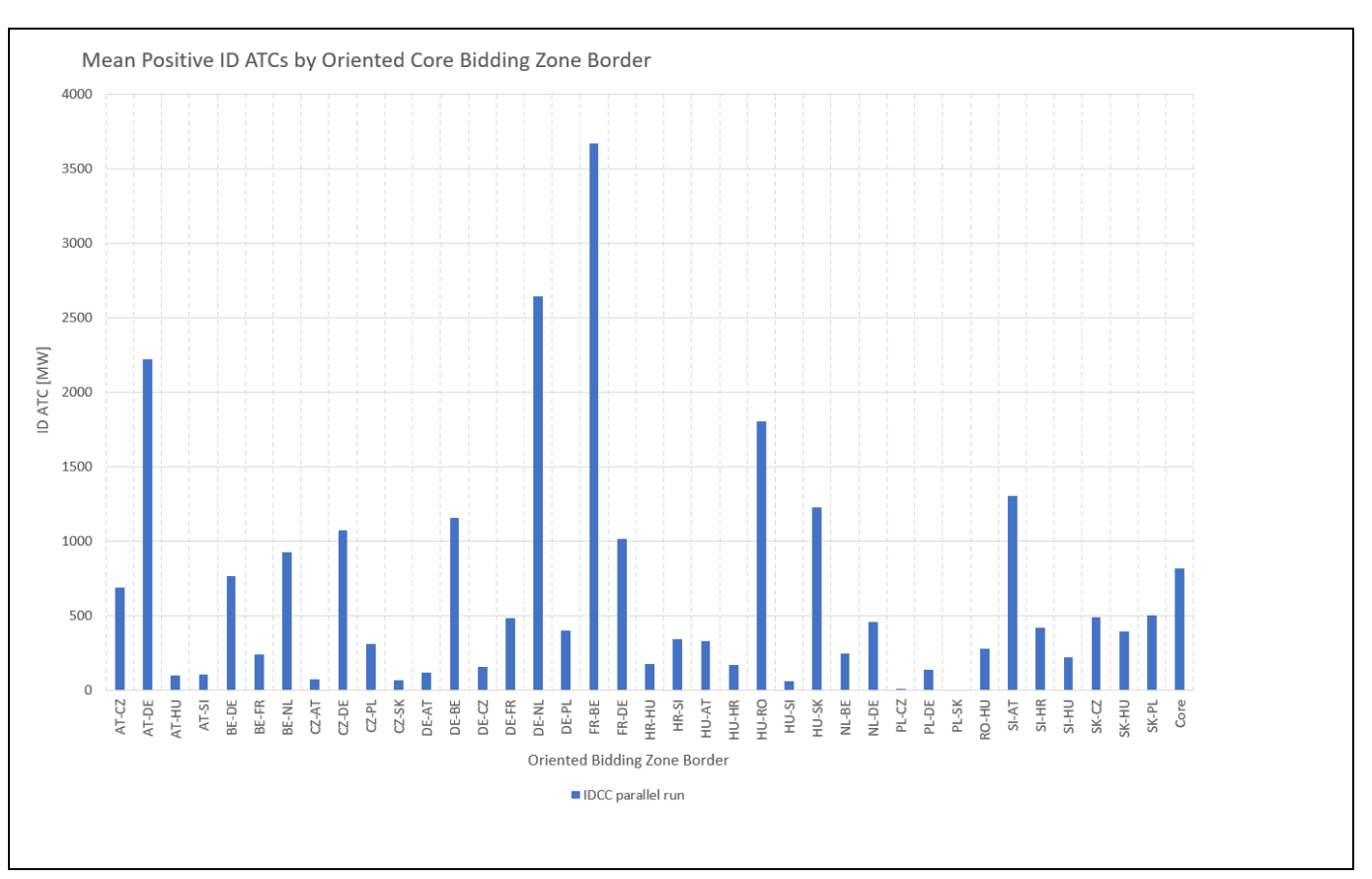

## <span id="page-6-1"></span><span id="page-6-0"></span>**2.2. TSOs' adjustment after validation**

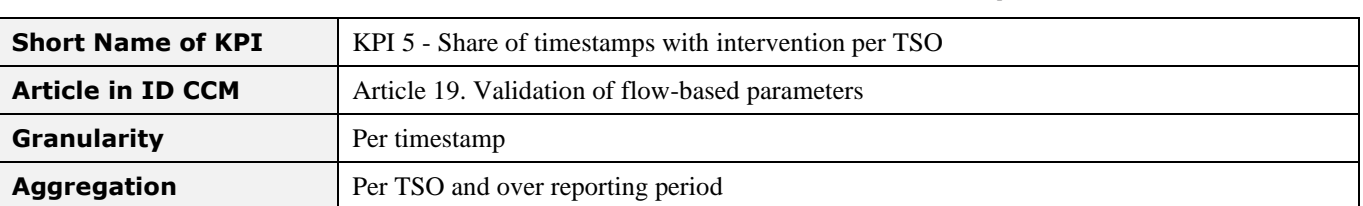

#### **2.2.1. KPI 5 - Share of MTUs with intervention per TSO**

#### **KPI Description**

During the validation process TSOs perform a security analysis upon the initial FB domain. In case the grid cannot be secured despite the use of remedial actions, the capacity (RAM) on a CNEC can be reduced. The amount of reduction of capacity (in MW) is the IVA. This KPI is based on the IVA value in MW as reported in the final flow-based domain.

It has three parts:

1) Share of MTUs with IVA intervention per TSO

Share of MTUs with  $VA = \frac{Sum of distinct MTUs with IVA applied}{Total of MTUs}$ , with total of MTUs equal to the number of business days Total of MTUs labelled as technically representative within the reporting period \* 24.

Practical examples with 10 BDs (240 MTUs):

- TSO A has reduced the capacity for **1** CNE during all **120** MTUs.

 $\circ$  Share of MTUs with IVA =  $\frac{120}{240}$  $\frac{120}{240}$  = 50% - TSO B has reduced the capacity for **10** CNEs during **1** MTU.

- $\circ$  Share of MTUs with  $IVA = \frac{1}{24}$  $\frac{1}{240}$  = ~0,42%
- 2) Graphical representation of the aggregated applications of IVAs

IVA min, max, average on the primary y axis and all aggregated IVA applications on the secondary y axis (everything per TSO on x axis)

3) Table with top 10 most reduced CNECs per TSO with additional data aggregations

All data are taken from the final flow based domain report file and are aggregated only in case of IVA was applied. For example RAM/Fmax represents average RAM in the final flow based domain file divided by its Fmax when on certain CNEC was IVA applied. The same applies to all other columns.

**Example Visualisation**

1)

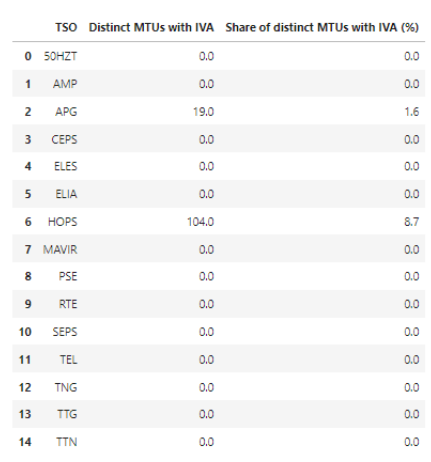

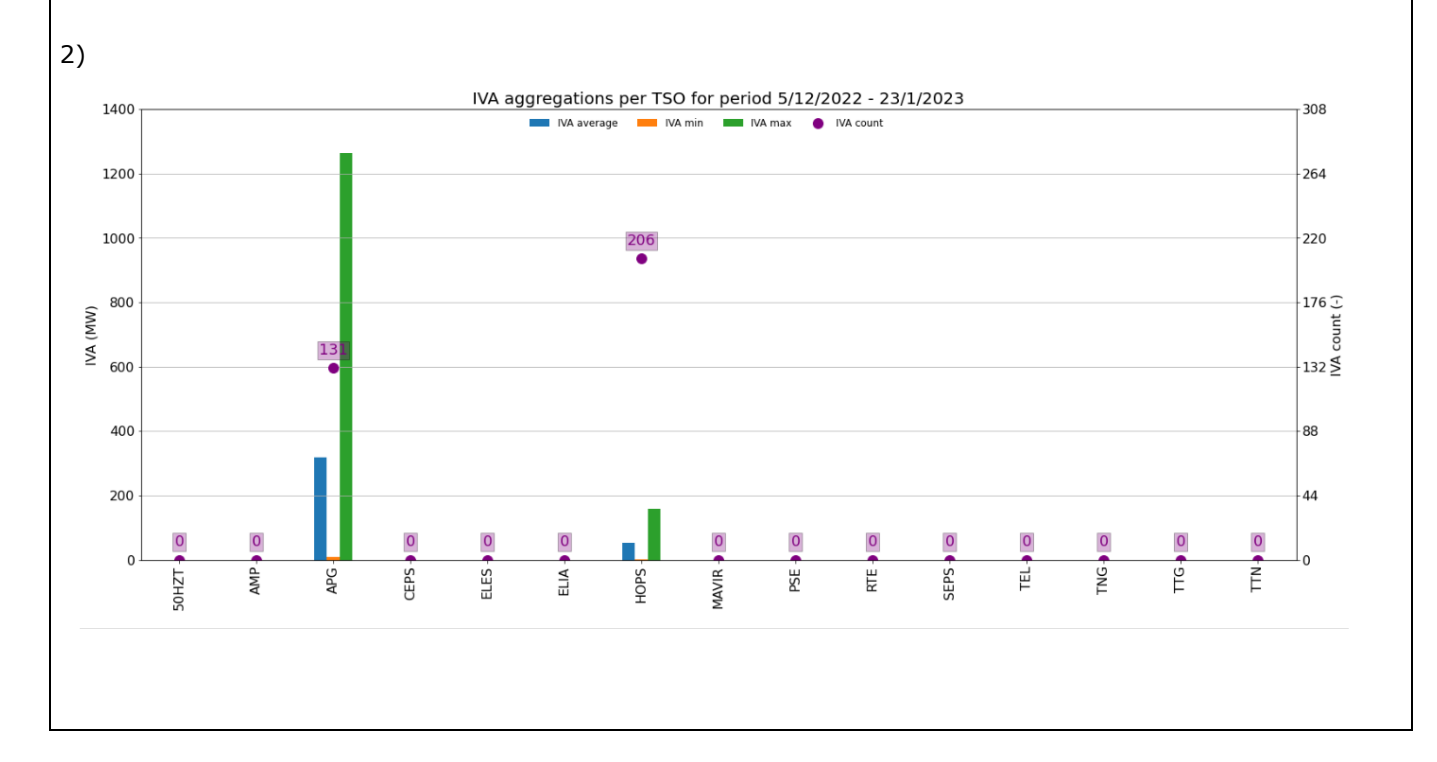

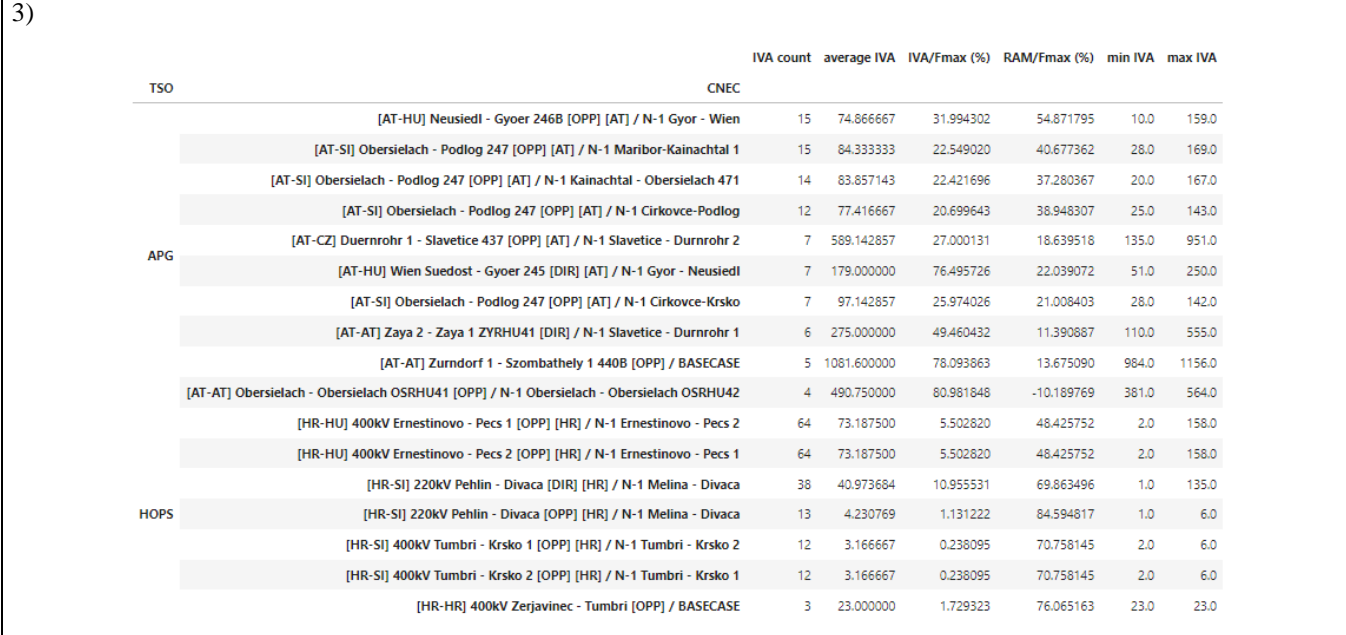

## <span id="page-8-1"></span><span id="page-8-0"></span>**2.3 Limiting elements**

#### **2.3.1 KPI 6 - Limiting constraints of the ATC domain**

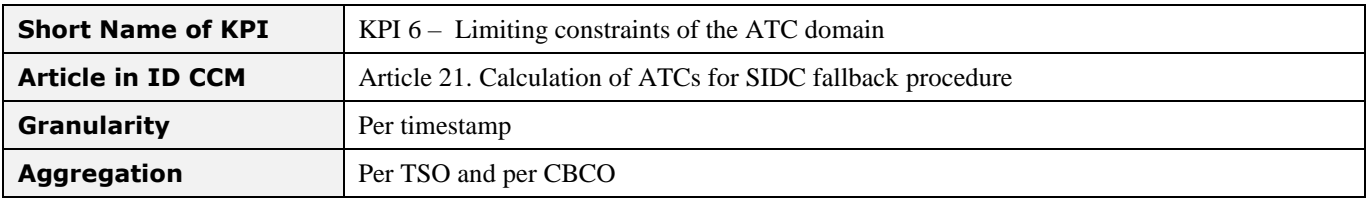

#### **KPI Description**

The constrains having 0 margin after ID ATC computation are those which determine / limit the ATC domain. The remaining margin of the constraint calculated during iterative process will reach 0 (or negative but forced to 0 since negative RAM is currently not allowed) and prevent ATC of corresponding directions increasing further. When RAM = 0 MW for one critical constraint, it will limit ATC=0 for the border directions with positive zone-to-zone PTDFs.

The KPIs will include the

- Th list of top 20 most frequently limiting constraints of the ATC domain
- Per TSO: Generate a diagram with the mean and max number of limiting constraints at TSO level for a certain period of time (example below). Note if the same CNE limited the domain 24 hours a day, then it needs to be counted as 24 in the mean calculation
- Per CBCO: Generate a diagram with the mean and max number of limiting constraints at CBCO level with the mean and max number of limiting constraints at TSO level for a certain period of time (example below).

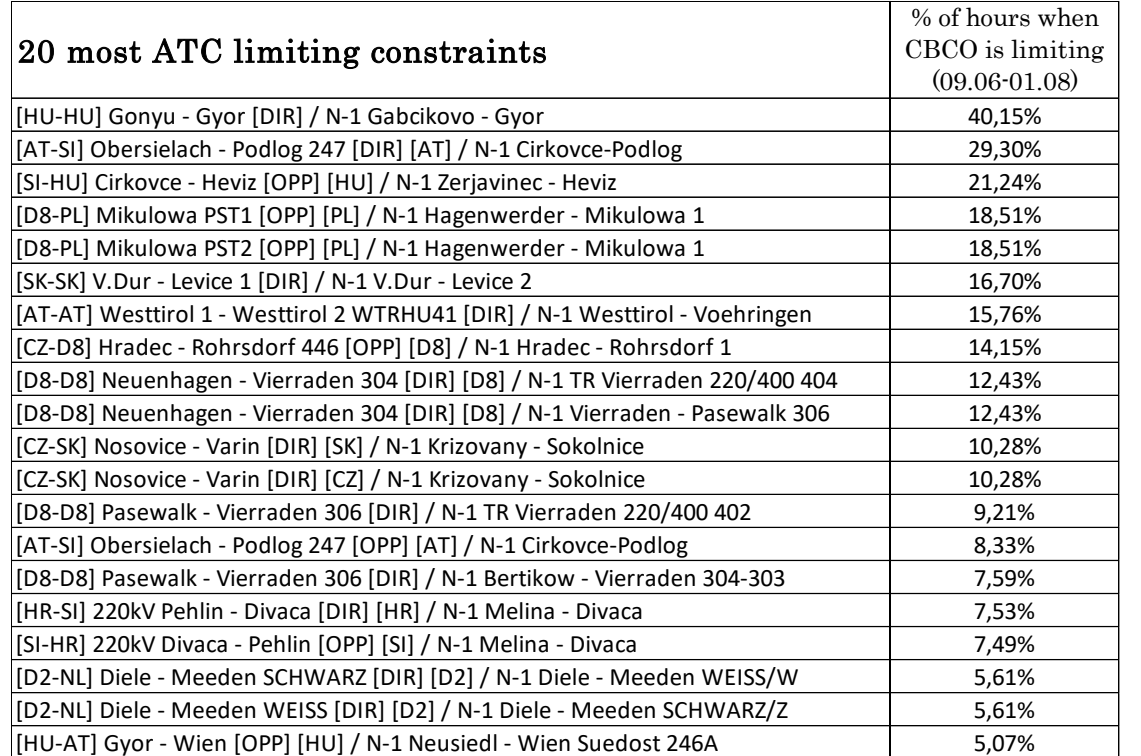

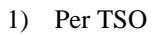

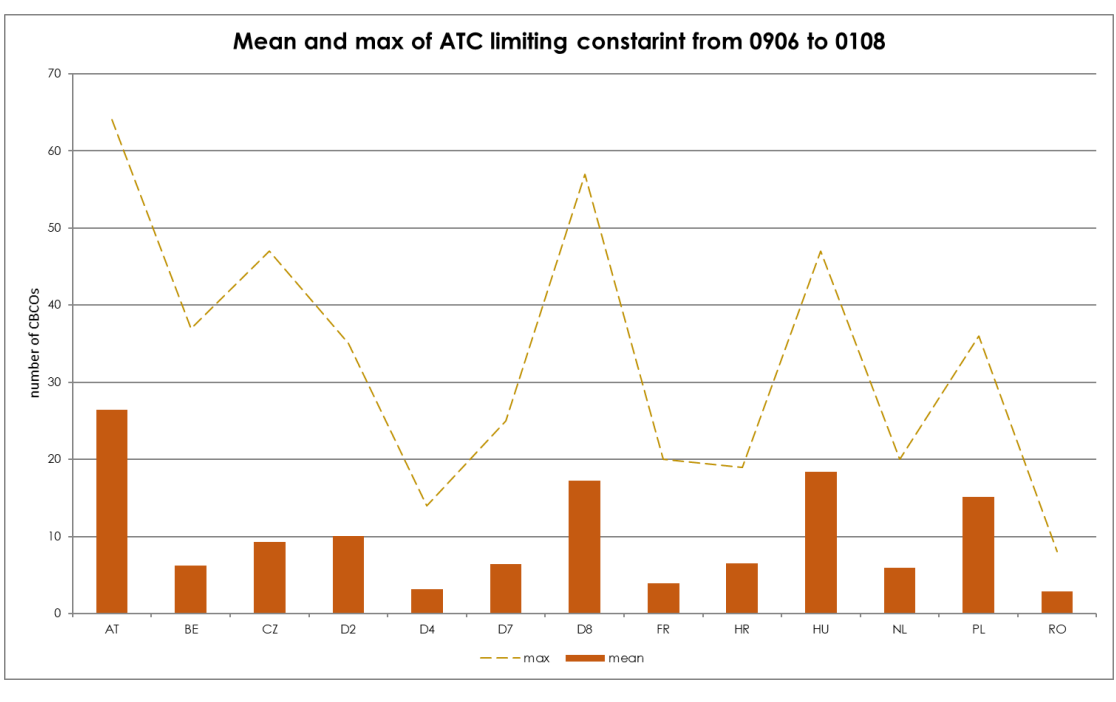

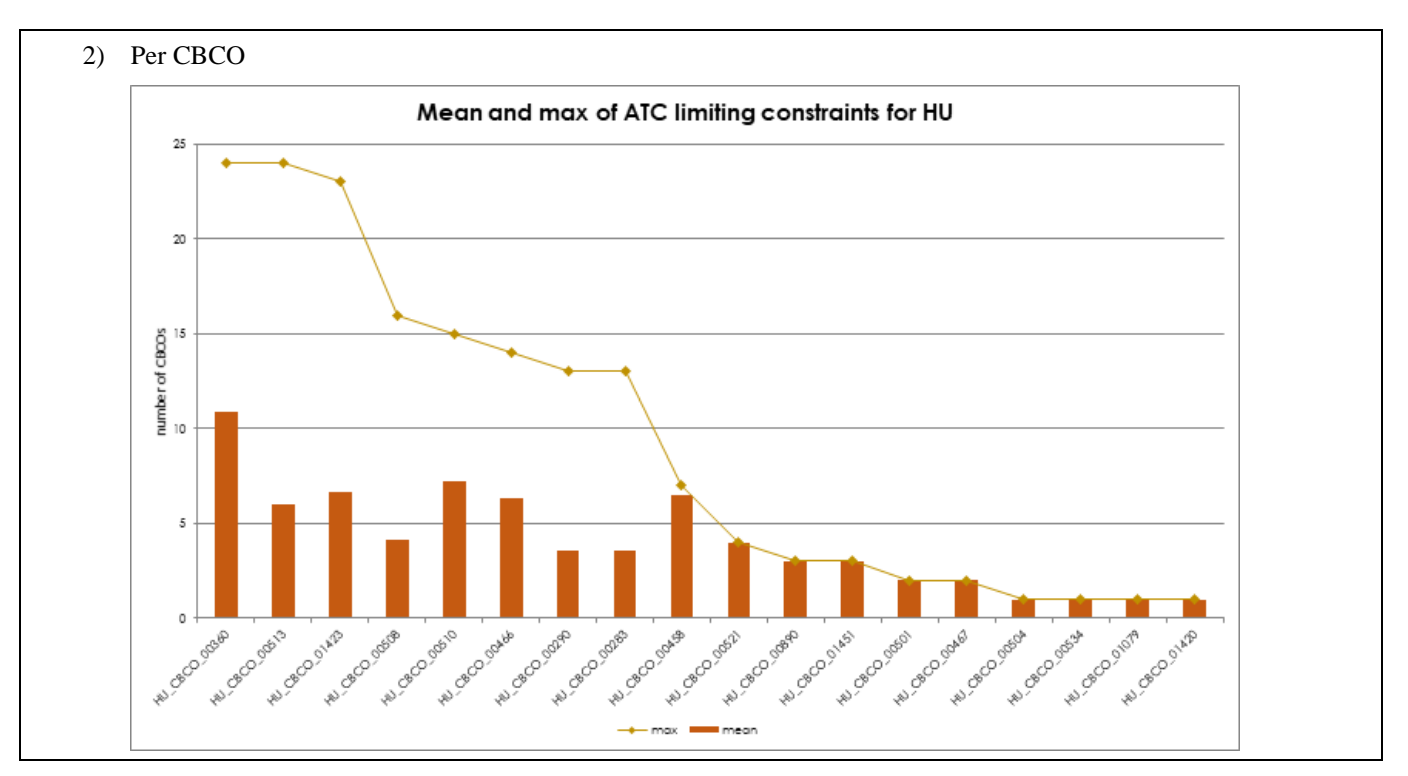

#### <span id="page-10-0"></span>**2.3.2 KPI 7 - Most often pre-solved CNECs**

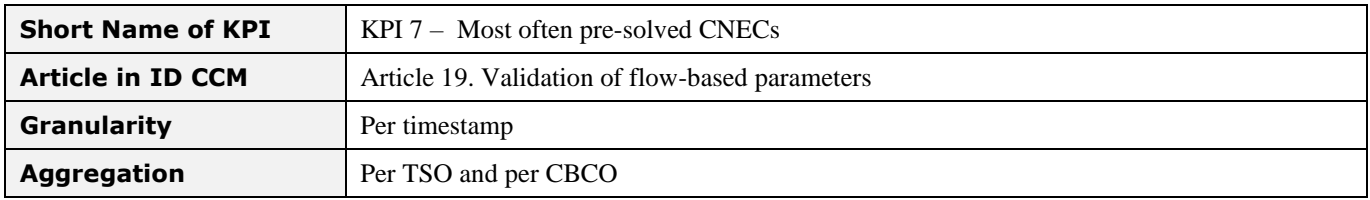

#### **KPI Description**

During the final FB computation, the presolved FB domain provides the list of FB domain limiting (presolved) constraints which will be used as an input domain to the ID ATC extraction.

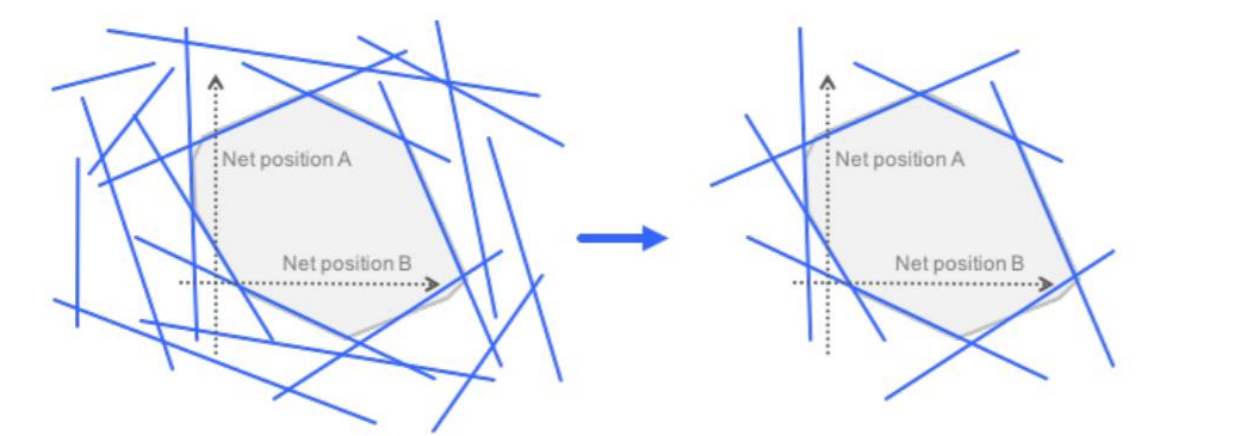

The KPIs will include the

- The list of top 20 most frequently limiting constraints of the final FB domain
- Per TSO: Generate a diagram with the mean and max number of presolved constraints at TSO level for a certain period of time (example below). Note if the same CNEC limited the final FB domain 24 hours a day then it needs to be counted as 24 in the mean calculation

• Per CBCO: Generate a diagram with the mean and max number of presolved constraints at CBCO level with the mean and max number of presolved constraints at TSO level for a certain period of time (example below).

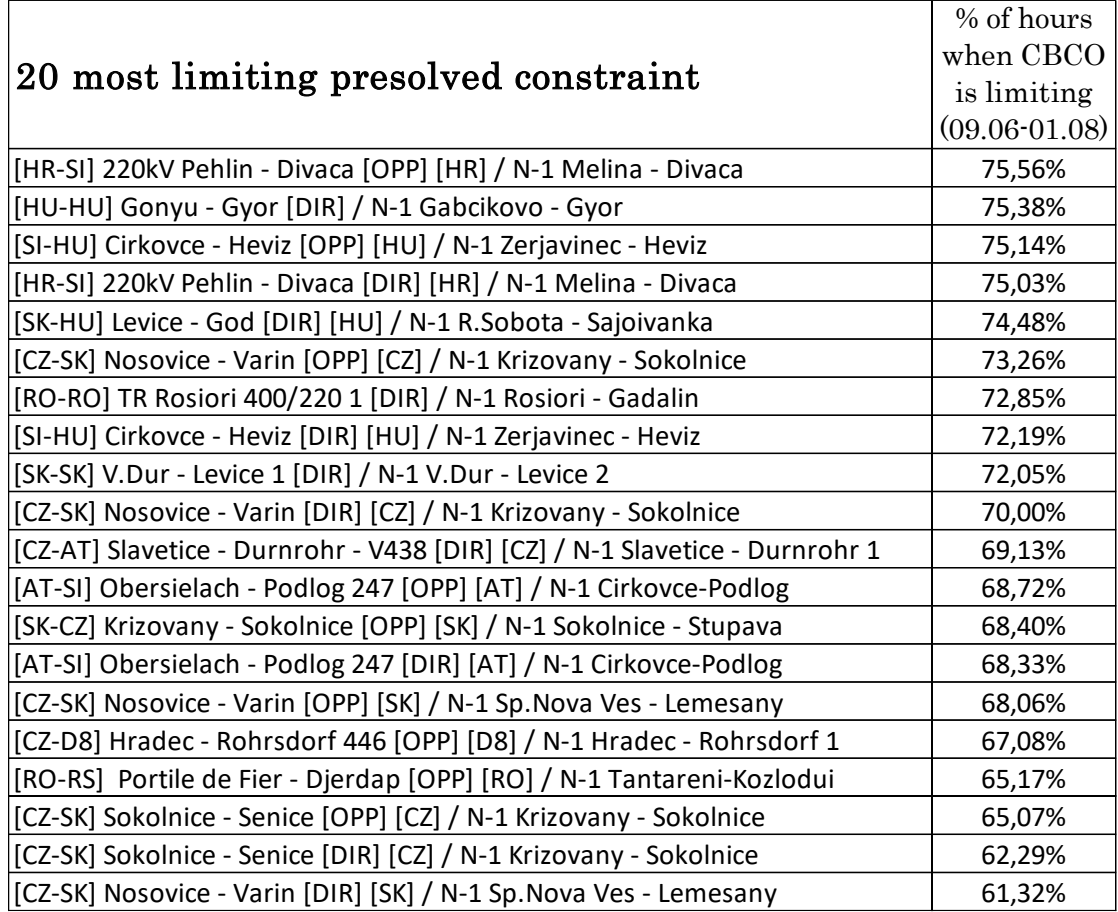

#### **Example Visualisation**

1) Per TSO

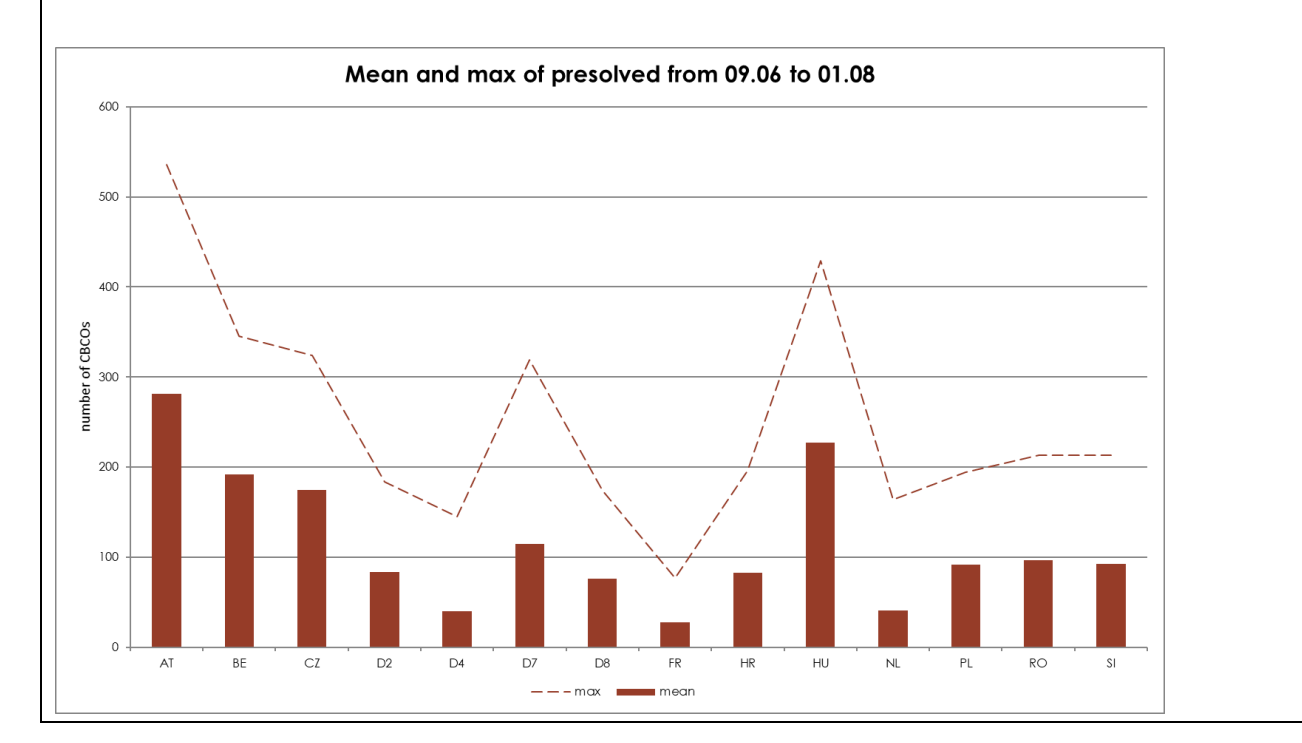

2) Per CBCO

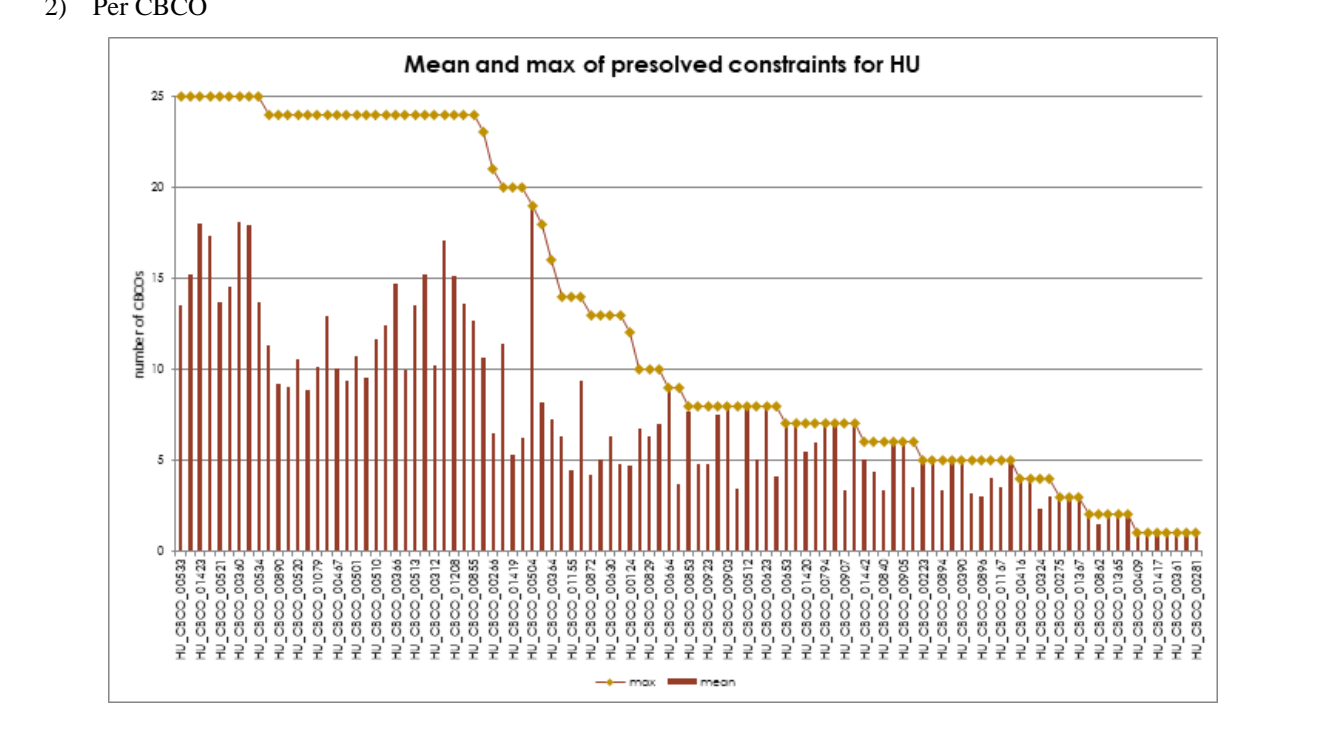

### <span id="page-12-1"></span><span id="page-12-0"></span>**2.4 Net positions**

#### **2.4.1 KPI 8 - Min and Max Net Positions per bidding zone**

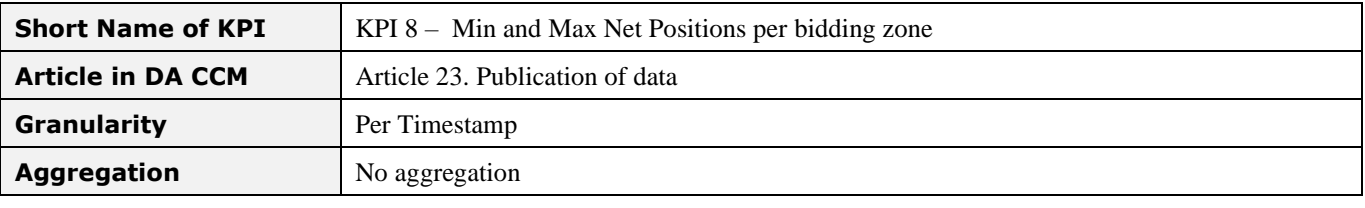

#### **KPI Description**

**This KPI is meant to give an overview of the upper and lower bound of the capacities offered to the market.** 

Min and Max net positions are provided per bidding zone and per timestamp. This KPI is an output of the capacity calculation process and subject to publication as required by the CCM in article 23.2.b.i.

This KPI is a combination of specific net positions meaning that Min and Max net positions for different bidding zones are mostly exclusive and mostly theoretical.

In addition to Min and Max NPs calculated based on final FB domain, second part of this KPI shows minimum and maximum net positions computed from extracted ATCs. While allocation is in ATC this way of calculation relates more to the actual possibilities of the market.

E.g. max NP of FR would be ATC FR-->BE + ATC FR-->DE.

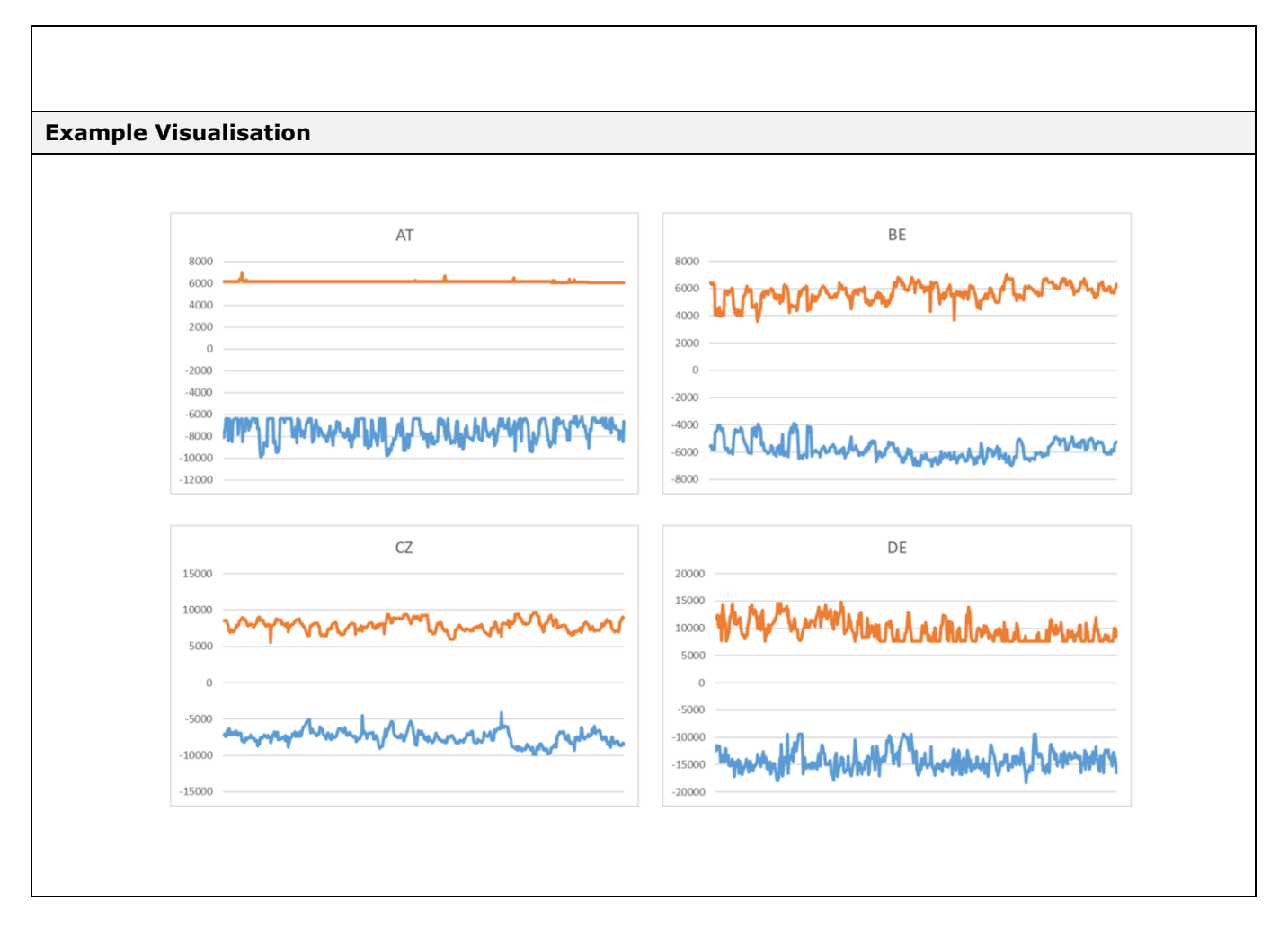